## Приложение № 2

к Положению о порядке формирования муниципально задания на оказание муниципальных услуг (выполнен работ) в отношении муниципальных учреждени муниципального района имени Лазо и финансово обеспечения выполнения муниципального задания

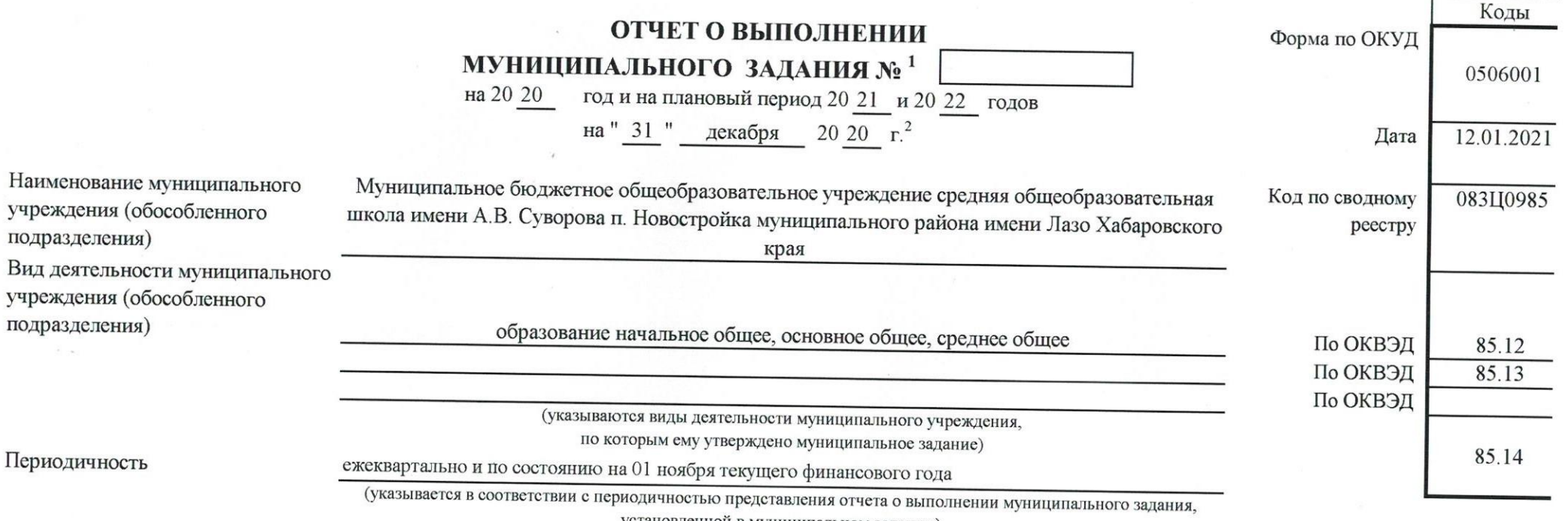

установленной в муниципальном задании)

Часть I. Сведения об оказываемых муниципальных услугах<sup>3</sup>

Раздел 1

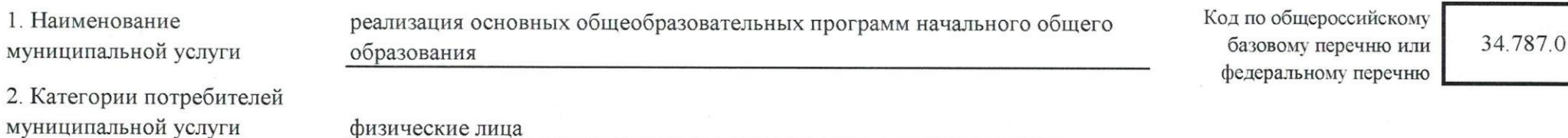

3. Сведения о фактическом достижении показателей, характеризующих объем и (или) качество муниципальной услуги

3.1. Сведения о фактическом достижении показателей, характеризующих качество муниципальной услуги

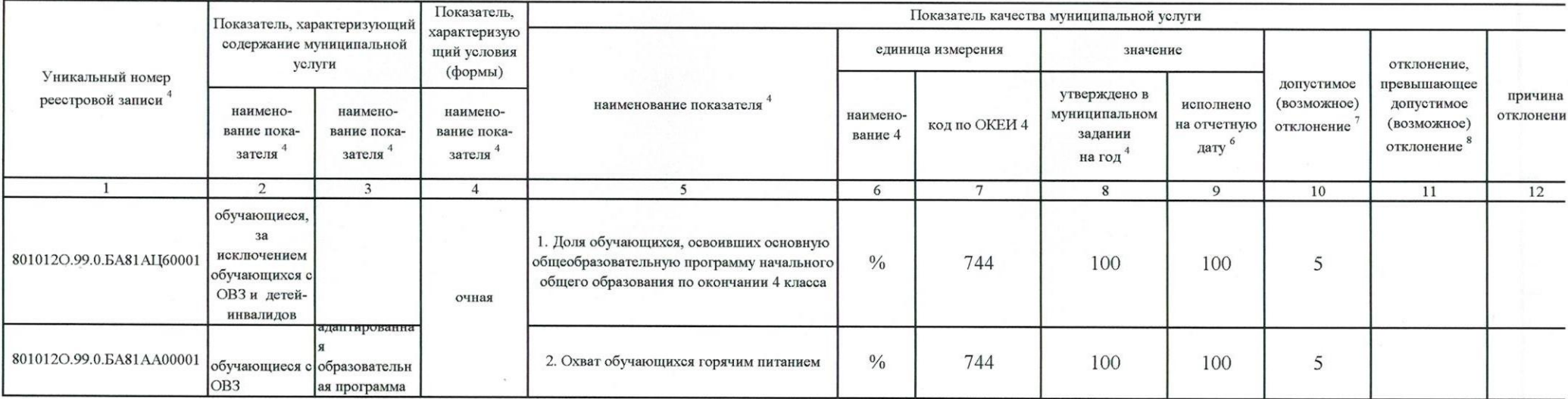

3.2. Сведения о фактическом достижении показателей, характеризующих объем муниципальной услуги

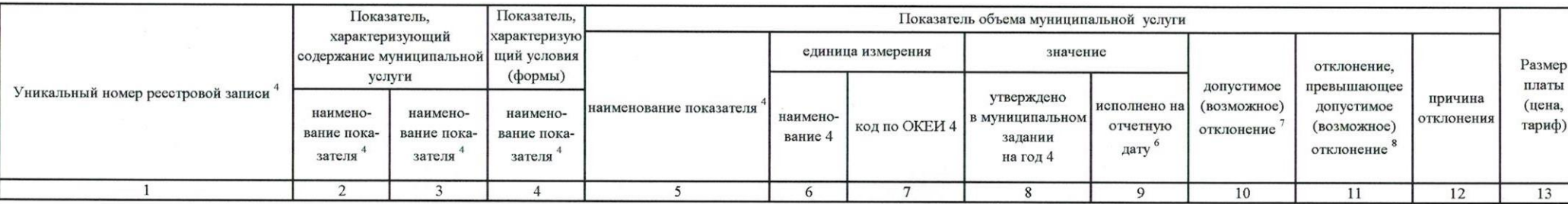

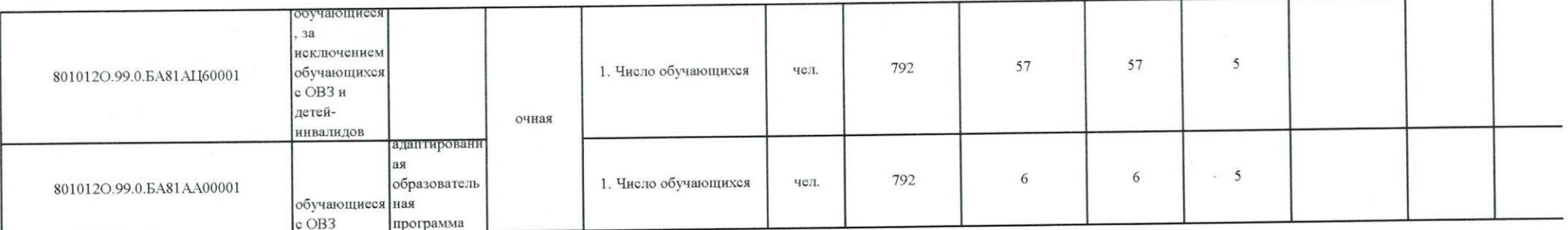

 $\rightarrow$ 

 $\sim$ 

Часть І. Сведения об оказываемых муниципальных услугах <sup>3</sup>

Раздел 2

1. Наименование муниципальной услуги

реализация основных общеобразовательных программ основного общего образования

Код по общероссийскому базовому перечню или федеральному перечню

35.791.0

2. Категории потребителей муниципальной услуги

физические лица

3. Сведения о фактическом достижении показателей, характеризующих объем и (или) качество муниципальной услуги

3.1. Сведения о фактическом достижении показателей, характеризующих качество муниципальной услуги

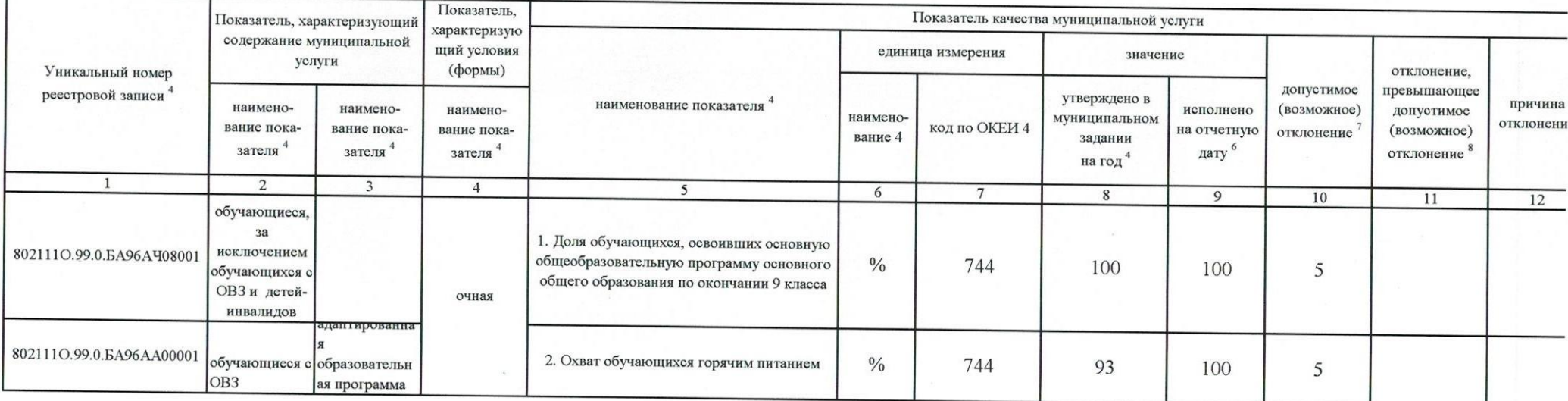

3.2. Сведения о фактическом достижении показателей, характеризующих объем муниципальной услуги

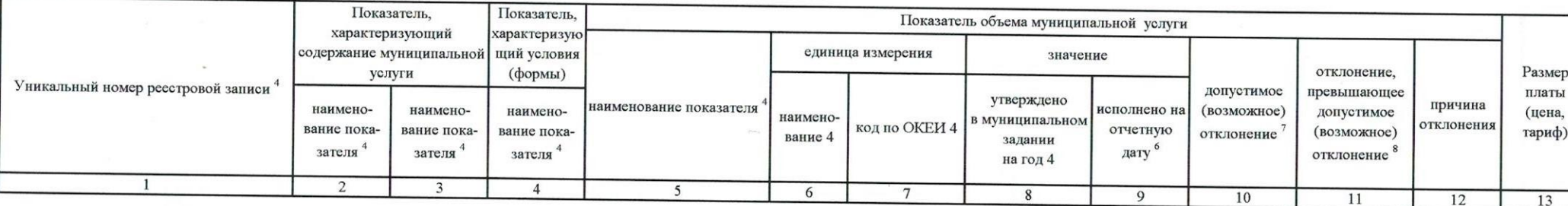

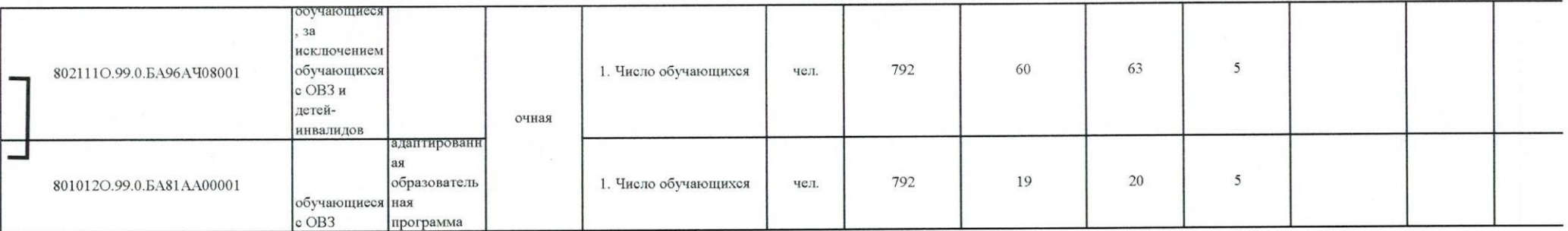

 $\mathcal{E}$ 

 $\mathcal{L}$ 

 $\beta \in \mathbb{C}$ 

 $\, {\bf R}$ 

 $\frac{-1}{x}$ 

 $\rm I$ 

 $\mathcal{F}$  as

Часть І. Сведения об оказываемых муниципальных услугах <sup>3</sup>

Раздел 3

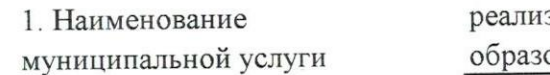

зация основных общеобразовательных программ среднего общего ования

Код по общероссийскому базовому перечню или федеральному перечню

36.794.0

2. Категории потребителей муниципальной услуги

физические лица

3. Сведения о фактическом достижении показателей, характеризующих объем и (или) качество муниципальной услуги

3.1. Сведения о фактическом достижении показателей, характеризующих качество муниципальной услуги

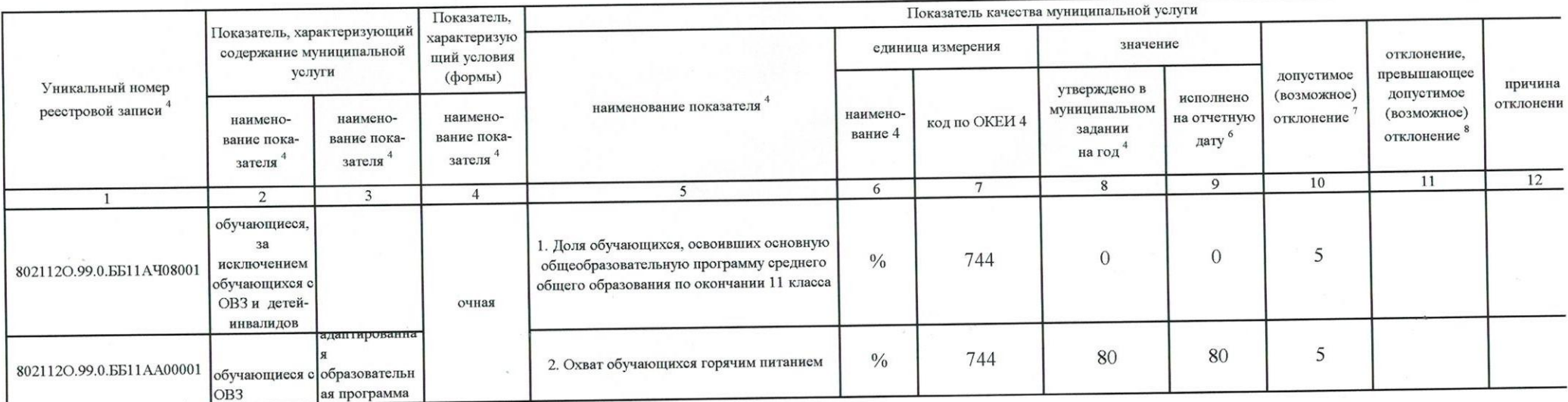

## 3.2. Сведения о фактическом достижении показателей, характеризующих объем муниципальной услуги

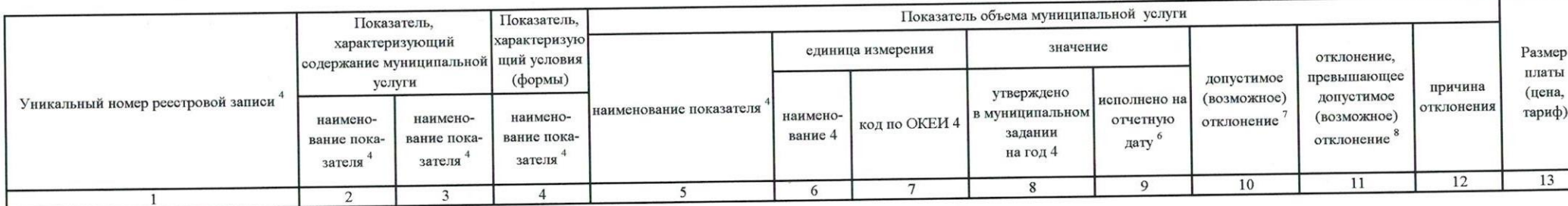

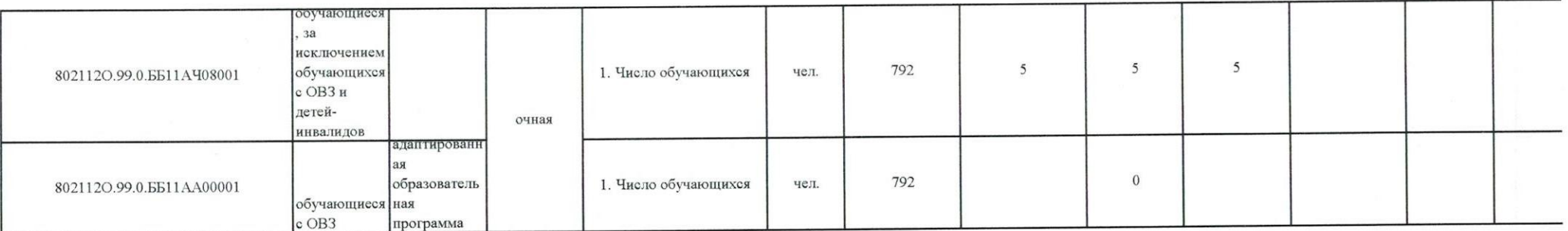

T

 $\mathcal{L}(\mathcal{C})$ 

 $\langle \langle \alpha \rangle \rangle$ 

 $\mathcal{S}_\text{max}$ 

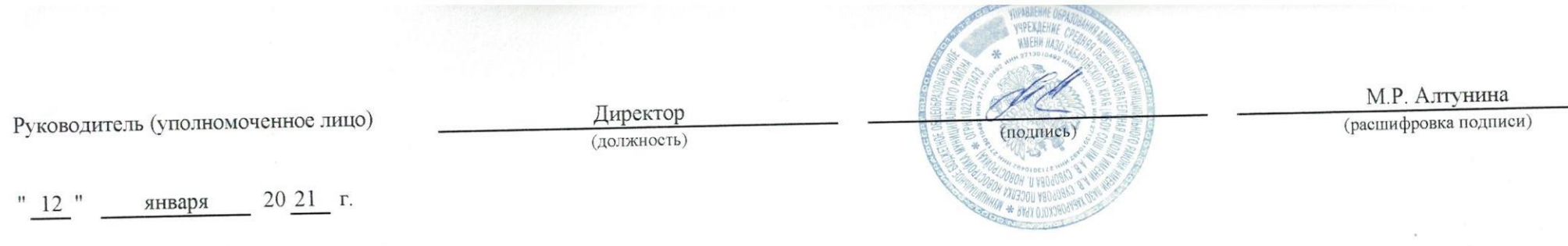